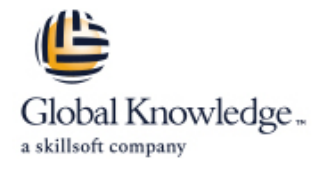

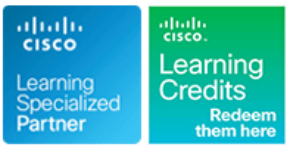

# **Programming for Network Engineers**

**Varighed: 4 Days Kursus Kode: PRNE** 

### Beskrivelse:

The Programming for Network Engineers (PRNE) course is designed to equip you with fundamental skills in Python programming. Through a combination of lectures and lab experience in simulated network environments, you will learn to use Python basics to create useful and practical scripts with Netmiko to retrieve data and configure network devices. Upon completion of this course, you should have a basic understanding of Python, including the knowledge to create, apply, and troubleshoot simple network automation scripts. **This course will help you:**Explain the need for network engineers to learn how to programExplain how programming relates to the journey into network automation and programmabilityCreate useful and practical scripts to retrieve data and configure network devicesCreate, apply, and troubleshoot simple network automation scriptsGain hands-on experience with Python programming

## Målgruppe:

Networking individuals looking to understand the fundamentals of Python programming which is essential for todays software defined networks.

### Agenda:

- 
- 
- Describe data types commonly used in Python coding
- Describe Python strings and their use cases
- Describe Python loops, conditionals, operators, and their purposes and use cases **Describe Python code debugging methods** Describe Python code debugging methods
- Describe Python classes, methods, functions, namespaces, and scopes
- **After completing this course, you should be able to: Describe the options for Python data manipulation and storage**
- **Create a Python script Create a Python script Describe Python modules and packages, their uses, and their Create A Describe Python modules and packages, their uses, and their** benefits
	- **Explain how to manipulate user input in Python**
	- Describe error and exception management in Python
	-

- **Familiarity with Cisco IOS®-XE software or other Cisco network There is no exam currently aligned to this course** device configuration and operation skills
- **Basic network management knowledge**
- CCNA Implementing and Administering Cisco Solutions

## Forudsætninger: Test og certificering

**Attendees should meet the following prerequisites: Recommended as preparation for the following exams:**

### Yderligere Kurser:

**ENAUI** - Implementing Automation for Cisco Enterprise Solutions

## Indhold:

Introducing Programmability and Python for Describing Conditionals, Loops, and Gathering and Validating User Input Network Engineers **Constant Constant Constant Constant Constant Constant Constant Constant Constant Constant Constant Constant Constant Constant Constant Constant Constant Constant Constant Constant Constant Constant Const** 

- 
- Continued Importance of the CLI Conditionals
- 
- 

- 
- 
- **Editors and IDEs**

### Examining Python Data Types **Functions Functions Functions Functions Functions Functions Functions**

- 
- 
- 
- **Boolean Data Type Main Construct Labs Labs**
- $\blacksquare$  type() Function
- 
- 
- 
- 
- 
- 
- 

- 
- 
- 
- 
- 
- 
- 
- **Regular Expressions Format Expressions Format Expressions Format Expressions Format Expressions Format Expressions Format Expressions Format Expressions Format Expressions Format Expressions Format Expressions Format Expr**
- 

- 
- 
- 
- **First Python Program Example of Using Conditionals** 
	-
- Scripting with Python **Loops with Lists, Dicts and Ranges** Managing Exceptions

■ Running a Python Script Exploring Classes, Methods, Functions, **Python Interactive Shell Namespaces, and Scopes** Examining Debugging Methods **Examining Debugging Methods** 

- 
- 
- **line Code Commenting Line Code Commenting Line Code Commenting Line Code Commention**
- **String Data Type Namespaces and Scopes** Python Debugger
- Integer Data Type Classes and Methods Public Research Public Pdb Commands
- Float Data Type Using Inheritance to Extend Functionality
	-

- 
- Data Set Types **Readng Data from a Simple Text and Figure Complex Python Data Types Python Dictionary CSV File CSV File CSV File** CSV File CSV File CSV File CSV File CSV File CSV File CSV File CSV File CSV File CSV File CSV File CSV File CSV File CSV File CSV File CSV File CSV File CSV File CSV File CSV
- Nested Data Types Nested Data Types Nested Data Types New York Writing Data to a Simple Text and CSV Nested Data Types Nested Data Types ■ Navigating Complex Data Structures File File Reformat MAC Addresses
	- Reading Data from a JSON Text File **Use the if-else Construct**
- Manipulating Strings Manipulating Strings Writing Data to a JSON Text File Writing Data to a JSON Text File
- **Data Access in a RAW or Unstructured Dividends** Use while Loops ■ String Manipulation The Create and Use Functions **■** Create and Use Functions

■ Modifying Strings Transition Exploring Python Modules and Packages ■ Use the Python main() Construct

PRNE www.globalknowledge.com/da-dk/ training@globalknowledge.dk tlf.nr.: 44 88 18 00

- 
- **Formatting and Templating Templation Reusable code with Modules and CSV) Format**

- **L** Obtaining User Input
- **Programmability Command-Line Arguments Command-Line Arguments Command-Line Arguments**

**Need for Python Operators CONFIDENTIAL CONFIDENTIAL Analyzing Exceptions and Error Management** 

- **Exceptions** Exceptions Exceptions Exceptions Exceptions
	-
- line and the assertions of the Assertions of the Assertions of the Assertions of the Assertions of the Assertions of the Assertions of the Assertions of the Assertions of the Assertions of the Assertions of the Assertions

- **Practical Reuse of Codes** Content Code Debugging Process
	-
	-
	-
	-

- **Python Variables Exploring Data Storage Options Exploring Data Storage Options Execute Your First Python Program**
- **List Analysis List Analysis List Analysis List Analysis List Analysis List Analysis List Analysis List Analysis List Analysis List Analysis List Analysis List Analysis List Analysis List Analysis**
- **The Data Analysis Contract Analysis Contract Contract Contract Contract Public Contract Public Python Data Types** 
	-
	-
	-
	-
	-
	-
	-
	-
- **String Splitting Create and Use Classes** Create and Use Classes
	-
- String Contacenation and String Contacenation line Traverse the File Structure Traverse the File Structure
- **N** Whitespace Stripping **Python Standard Library Modules** Read Data in Comma-Separated Values
- Escape Characters **Packages** Packages **Packages** Read, Store, and Retrieve Data in XML
- **Extra Methods** Read, Store, and Retrieve Date in the String Methods and Retrieve Date in the String Methods and Retrieve Date in the String Methods and Retrieve Date in the String Methods and Retrieve Date in the String M JavaScript Object Notation (JSON) Format
	- Read, Store, and Retrieve Data in a Raw or Unstructured Format
	- **Import Modules from the Python Standard** Library
	- **Import External Libraries**
	- Create a Python Module
	- **Prompt the User for Input**
	- Use Command-Line Arguments
	- **Manage Exceptions with the try-except** Structure
	- **Manage Exceptions with the** try-except-finally Structure
	- **Use Assertions**
	- Use Simple Debugging Methods
	- Use the Python Debugger Code a Practical Debugging Script

## Flere Informationer:

For yderligere informationer eller booking af kursus, kontakt os på tlf.nr.: 44 88 18 00 training@globalknowledge.dk [www.globalknowledge.com/da-dk/](http://www.globalknowledge.com/da-dk/) Global Knowledge, Stamholmen 110, 2650 Hvidovre